ary Baustoffrecycling Schweiz<br>as Recyclage matériaux construction Suisse<br>as Riciclaggio materiali costruzione Svizzera

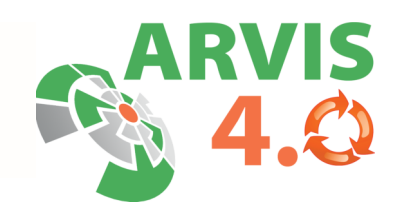

## Urkunde 2023

Der nachfolgend aufgeführte Betrieb hat die durch den arv Baustoffrecycling Schweiz durchgeführte Anlageninspektion bestanden. Sie beinhaltet folgende Prüfbereiche:

- Betriebs- und Anlagenkontrolle
- Überwachen der Einhaltung der gesetzlichen Bestimmungen
- Prüfung des Materialflusses

PK Bau AG Schüpfheim Firma Anlagearten **Bauschutt-Aufbereitung** Ort 6014 Luzern

## Inspektorat arv

Ualdinann  $\acute{\text{L}}$ hristian Haldimann

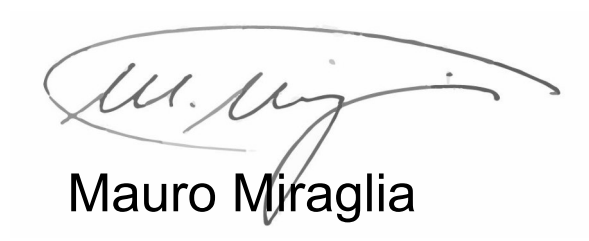